## **МІНІСТЕРСТВО ОСВІТИ І НАУКИ УКРАЇНИ**

## **СУМСЬКИЙ НАЦІОНАЛЬНИЙ АГРАРНИЙ УНІВЕРСИТЕТ**

**Кафедра кібернетики та інформатики**

 **ЗАТВЕРДЖУЮ Завідувач кафедри \_\_\_\_\_\_\_\_\_\_\_\_\_\_\_\_\_\_\_Агаджанова С.В. "\_\_\_\_\_\_"\_\_\_\_\_\_\_\_\_\_\_\_\_\_\_\_\_\_2019 р.**

## *РОБОЧА ПРОГРАМА НАВЧАЛЬНОЇ ДИСЦИПЛІНИ*

**Інформатика та інформаційні технології**

**Спеціальність: 181 «Харчові технології»**

**Факультет: Х***арчових технологій*

**2019 – 2020 навчальний рік**

Робоча програма з дисципліни *«***Інформатика та інформаційні технології***»* для студентів спеціальності *181 Харчові технології*

Розробник: *старший викладач Агаджанов-Гонсалес К.Х.*

Робочу програму схвалено на засіданні кафедри *кібернетики та інформатики*. Протокол від "28"\_05\_2019 року № 12

## **Завідувач кафедри кібернетики та інформатики**

**\_\_\_\_\_\_\_\_\_\_\_\_\_\_\_\_\_\_(Агаджанова С.В.)**<br>(підпис) (прізвище та ініціал  **(підпис) (прізвище та ініціали)** 

## **Погоджено:**

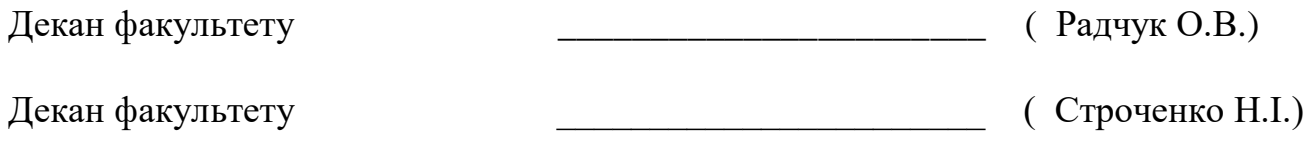

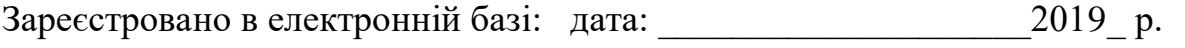

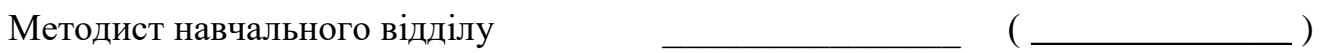

 СНАУ, 2019 рік Агаджанов-Гонсалес К.Х., 2019 рік

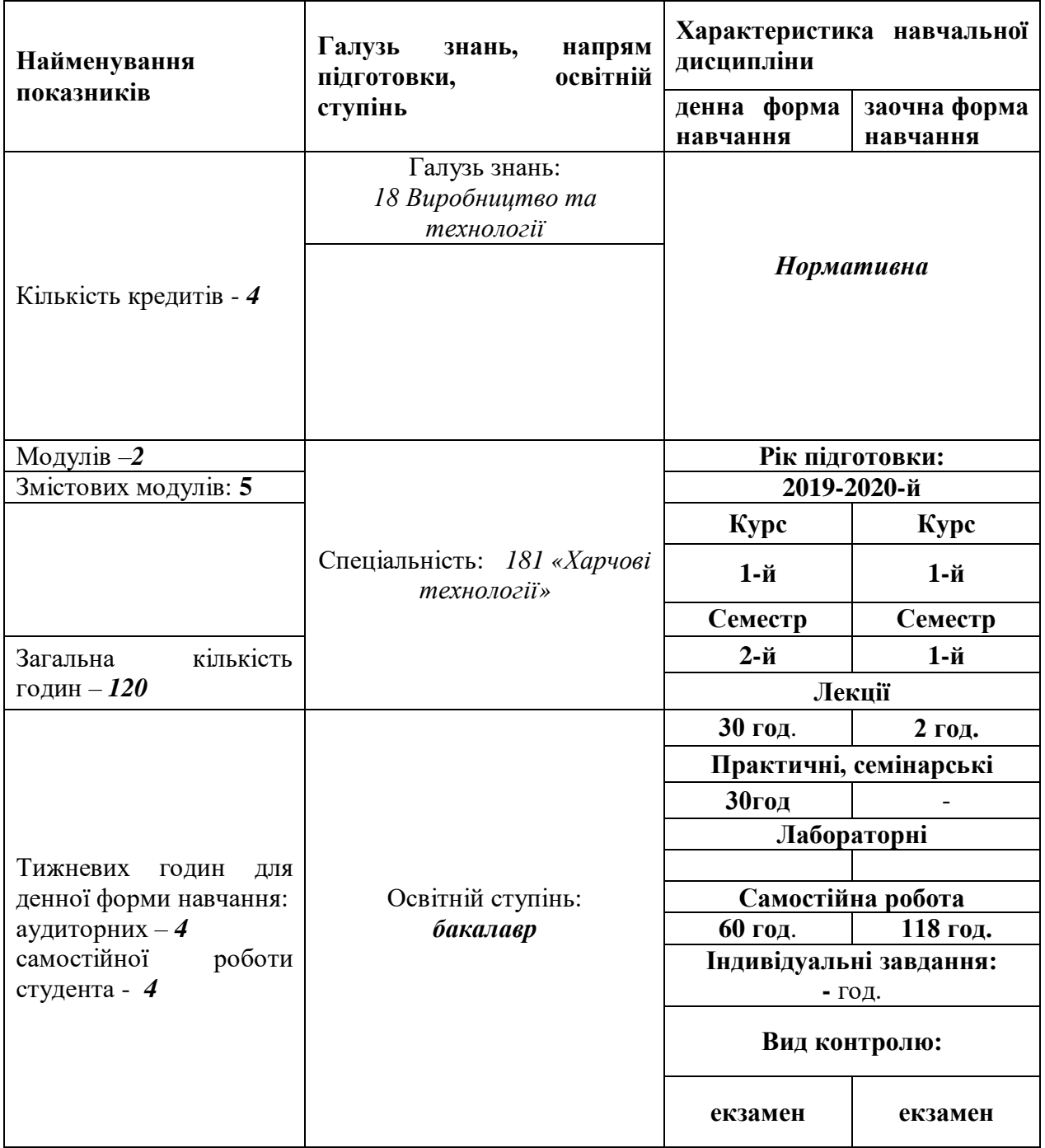

## **1. Опис навчальної дисципліни**

**Примітка**. Співвідношення кількості годин аудиторних занять до самостійної і індивідуальної роботи становить (%):

для денної форми навчання - *50,0* **/***50,0* **(60/60)**

## **2. Мета та завдання навчальної дисципліни**

**Мета**: формування сучасного рівня інформаційної та комп'ютерної культури, набуття практичних навичок роботи на сучасній комп'ютерній техніці і використання сучасних інформаційних технологій для розв'язання різноманітних задач в практичній діяльності за фахом.

### **Завдання:**

- Систематизація знань з основ інформатики;
- Засвоєння основних навичок аналізу даних і вирішення прикладних задач;
- Засвоєння навичок щодо проектування баз даних визначеної предметної області.

## *У результаті вивчення навчальної дисципліни студент повинен:* **знати:**

## **Модуль 1.**

 основні визначення інформатики: інформатика, інформація, дані, знання, інформаційна система, інформаційні технології, технічне та програмного забезпечення ЕОМ, класифікація, характеристика, прикладне програмне забезпечення;

 обробка даних в табличних процесорах; введення та форматування даних в MS Excel; типи даних, посилання, формати даних. Використання формул та функцій в MS Excel. Логічні функції, фінансові функції; призначення макросів в Excel, засоби створення, перегляду, редагування та особливості їх застосування. Поняття бази даних в MS Excel, обмеження та особливості створення і використання.

## **Модуль 2.**

 поняття бази даних, системи управління базами даних, об'єкти БД: запис, поле, таблиця, форма та ін., типи даних в СУБД Access, поняття запит, звіт, основні правила їх побудови.

## **вміти:**

## **Модуль 1.**

 обробляти текстові та цифрові дані; створювати автоматичний зміст і перелік ілюстрацій; здійснювати пошук інформації за різними критеріями в Інтернеті; працювати в локальних і персональних комп'ютерних мережах.

 вводити та форматувати різні типи даних в MS Excel; виконувати візуалізацію результатів обчислень за допомогою графіків, діаграм та гістограм; застосовувати різні типи адресації в процесі обробки даних; користуватися вбудованою бібліотекою стандартних функцій; створювати макроси; розробляти функції користувача; створювати базу даних в MS Excel, сортувати дані, здійснювати вибірку даних за допомогою меню Авто фільтр та Розширений фільтр.

## **Модуль 2.**

 розробляти структуру бази даних; створювати таблиці БД, встановлювати між ними зв'язки, використовувати поле підстановок, здійснювати впорядкування, пошук та фільтрацію даних в СУБД Access, будувати запити на вибірку, запити та форми з розрахунковими полями, звіти з групуванням по певному полю.

#### 3. **Програма навчальної дисципліни**

(*затверджена Департаментом науково-освітнього забезпечення АПВ та розвитку сільських територій Міністерства аграрної політики та продовольства України Протокол №1 від 29.04.14 р*.)

*Змістовий модуль 1. Предмет та основні поняття Інформатики.*

**Тема 1.** *Загальні відомості про інформацію, інформаційні системи та обчислювальні машини***.** Інформатика: предмет та завдання. Роль інформатики у сучасному суспільстві. Поняття про інформацію; її властивості. Інформація і дані.

Апаратне забезпечення ЕОМ. Загальна характеристика. Стан, тенденції розвитку та покоління ЕОМ. Персональні комп'ютери, їх місце у сучасних інформаційних системах та форми використання. Принципи побудови обчислювальної машини Джона фон Неймана. Принципи побудови ЕОМ першого покоління. ЕОМ другого покоління. Принципи побудови. Електронно-обчислювальні машини IBM PC. Принципи побудови ЕОМ четвертого покоління. Створення ЕОМ штучного інтелекту – машин п'ятого покоління.

**Тема 2. Класифікація програмного забезпечення. Структура програмного забезпечення ПК.** Програмне забезпечення. Основні поняття. Задача. Класи програмних продуктів. Інструментарій технології програмування. Засоби для створення додатків. Мови і системи програмування. Класифікація мов програмування, в основі якої є синтаксис утворення його конструкцій. Системне програмне забезпечення. Пакети прикладних програм. Базове програмне забезпечення. Пакети прикладних програм. Тенденції розвитку програмного забезпечення.

**Тема 3. Поняття операційної системи, класифікація операційних систем, тенденції розвитку операційних систем.** Загальні відомості. Призначення операційної системи. Концепція та характеристики операційних систем Windows. Виникнення та розвиток графічного інтерфейсу користувача, його місце у програмному забезпеченні персонального комп'ютера.

**Тема 4. Системне програмне забезпечення: сервісні програми.**  Архіватори і антівіруси. Програми обслуговування магнітних дисків. Програми діагностики, дефраґментації, видалення файлів.

**Тема 5. Поняття про компютерні мережі. Глобальна компютерна**  мережа Інтернет. Основні поняття теорії комп'ютерних мереж. Архітектура комп'ютерних мереж. Еталонна модель OSI. Класифікація комп'ютерних мереж. Структурні елементи комп'ютерних мереж, характеристика.

*Змістовий модуль 2. Основи роботи з табличним процесором MS Excel.*

**Тема 6.** *Основи роботи у середовищі табличного процесора MS Excel***.**  Загальна характеристика табличного процесора, структура вікна MS Excel. Об'єкти MS Excel: робоча книга, робочий лист (електронна таблиця), лист діаграм, лист макросів, діалоговий лист. Управління об'єктами у середовищі MS Excel: налагодження параметрів робочої книги: зміна кількості сторінок, їх назви, місця розташування. Структура робочого листа. Основні поняття: активна комірка, блок комірок, абсолютна і відносна адресація, ввід найпростіших формул.

**Тема 7.** *Створення, редагування та форматування електронних таблиць*. Типові операції редагування даних електронної таблиці: зміна та редагування змісту комірок; копіювання блоку комірок в одну або декілька областей таблиці; переміщення блоку комірок; видалення блоку комірок; вставка блоку комірок. Типові операції форматування даних електронної таблиці: налагодження форматів даних; зміна типу, розміру та кольору шрифтів; вирівнювання змісту комірок та оформлення рамками; захист клітинок, листів та робочих книг. Встановлення параметрів сторінки: нумерація сторінок; вставка колонтитулів та інше. Попередній перегляд та друк таблиць. Управління файлами(книгами) в середовищі MS Excel. Створення нового файлу, загрузка існуючого, збереження файлу під новим іменем, вікно відкриття файлу, пошук файлу за заданими атрибутами.

**Тема 8.** *Робота з функціями і формулами***.** Поняття, принципи їх роботи: поняття про конструктори WIZARDS; принципи їх роботи: конструктор діаграм, конструктор функцій. Призначення та коротка характеристика. Табличні обчислення, функції та інформаційні зв'язки між таблицями, групові імена. Конструктор функцій: створення, редагування функцій за його допомогою. Апарат математичної обробки та аналізу даних в середовищі MS Excel: матричні та табличні функції.

**Змістовий модуль 3.** *Аналіз даних та основи автоматизації* **у** *MS Excel*

**Тема 9.** *Створення, редагування і форматування графіків та діаграм.* Призначення та основні поняття і об'єкти *Конструктора діаграм:* поняття про діаграму, ряд даних, категорія, легенда, маркер, ось значень, область діаграми, область побудови діаграми. Типи діаграм, особливості і обмеження використання. Створення та оформлення діаграм. Інтерфейс діалогових вікон *Конструктора діаграм.* Режими створення діаграм: в робочому листі таблиці, в окремому листі діаграм. Налагодження параметрів та друкування діаграм. Типові операції редагування та форматування об'єктів діаграми за допомогою головного та контекстного меню: зміна типу діаграми, додавання та вилучення легенди, додавання нових рядів даних, вилучення рядів даних, форматування маркерів, висів та областей діаграм, створення та вилучення текстових об'єктів.

**Тема 10**. *Робота з базами даних у середовищі MS Excel.* Поняття про бази даних (список) у середовищі MS Excel, обмеження та особливості створення і використання. Типові операції роботи з базами даних MS Excel. Впорядкування та пошук даних в базі. Використання форм для введення та редагування даних бази. Типи та технологія встановлення фільтрів. Функції обробки таблиць як бази даних і правила їх використання. Розрахунок загальних підсумків в базах даних і таблицях з використанням команд меню *Дані.* Вставка загальних підсумків на лист з використанням команди *Підсумки.* Підведення підсумків за допомогою команди *Група й структура.* Підведення підсумків за даними декількох таблиць з використання команди *Консолідація.* Робота з зовнішніми базами даних: експорт та імпорт даних, проблеми інформаційної сумісності.

**Тема 11**. *Аналіз даних у середовищі MS Excel.* Майстер функцій, логічні функції ЕСЛИ, СУММЕСЛИ та СЧЕТЕСЛИ, функції пошуку рішення та підбору параметру. Налагодження та використання пакету аналізу. Огляд функціональних можливостей та приклади використання. Макроси, їх призначення та особливості використання у середовищі MS Excel. Робота з макросами: створення макросу та його збереження; виконання та редагування макросу. Використання абсолютних та відносних адрес при створенні макросів.

**Змістовий модуль 4***. Основні технології роботи з об'єктами баз даних у MS Access.*

**Тема 12.** *Основи побудови бази даних***.** Введення в базу даних: поняття про базу даних; концепція бази даних; архітектура систем управління базою даних (СУБД); функціональні можливості СУБД; моделі даних. Інфологічна модель даних: поняття про інформаційний об'єкт; нормалізація відносин; типи зв'язків та їх характеристика; поняття про ключ та його типи ( первинний і зовнішній); обмеження цілісності; побудова інфологічної моделі. База даних реляційного типу: реляційна структура даних; реляційна база даних; маніпулювання реляційними даними; етапи проектування структури бази даних. Визначення та призначення MS Access, його особливості та можливості. Основні об'єкти бази даних MS Access: таблиці, запити, форми, звіти, макроси, модулі та їх коротка характеристика.

**Тема 13.** *Технологія створення, редагування та керування таблицями бази даних MS Access.* Технологія створення нової бази даних MS Access. Інтерфейс прикладного вікна та вікна бази даних. Інформаційні таблиці - основа бази даних MS Access. Структура таблиць в базі даних MS Access: поняття про поля, запис, властивості поля, властивості таблиці. Типи даних MS Access. Режими створення та перегляду даних таблиці. Введення, перегляд та редагування даних таблиці, редагування структури таблиці. Налагодження і редагування властивостей полів. Визначення ключових полів. Поняття про зв'язок; типи зв'язку між таблицями в базі даних MS Access. Встановлення та редагування зв'язків між таблицями у вікні *Схема даних.* Інтерфейс вікна *Схема даних* та технологія керування його об'єктами. Забезпечення цілісності даних в базі даних MS Access. Робота з даними в режимі *Таблиця.* Запуск і структура вікна представлення даних в режимі *Таблиця.* Зміна макету представлення таблиці на екрані. Робота з записами таблиці в режимі *Таблиця:* запис, видалення, копіювання, пошук, сортування.

**Тема 14.** *Технологія створення, редагування та використання запитів у базі даних MS Access*. Визначення запиту, типи та режими створення. Інтерфейс діалогового вікна для створення макету запиту та керування його об'єктами. Результат виконання запиту, поняття про динамічний набір даних. Створення та редагування простих і складних запитів на вибірку. Визначення умов відбору. Правила використання символів підстановки та виразів в умовах відбору. Встановлення порядку сортування результатів запиту та виводу на екран необхідних полів. Створення обчислювальних полів в запиті. Призначення та технологія роботи з *Конструктором виразів.* Призначення, особливості використання та технологія створення запитів з параметрами, підсумкових та перехресних запитів. Призначення, типи, особливості використання та технологія

створення запитів на зміну: запити на створення таблиць; запити на видалення; запити на додавання; запити на оновлення. Призначення, особливості використання та технологія створення SQL запитів. Визначення властивостей запитів.

**Тема 15.** *Технологія створення, редагування та використання форм у базі даних MS Access***.** Поняття про форму, призначення, типи та режими створення: з використанням *Мастера форм,* в режимі *Конструктора,* в режимах *Автоформа.* Особливості створення форм у базі даних MS Access. Інтерфейс та структура діалогового вікна для створення і редагування макету форми. Області макету форми та їх призначення. Призначення *Панелі елементів* та вікна *Список полів.* Створення, редагування та форматування елементів керування у формі. Встановлення властивостей елементів керування: відображення рядка стану, встановлення початкових значень та умов на допустимість введених значень у поле. Створення обчислювальних полів у формі. Маніпуляції з об'єктами форми. Налагодження властивостей форми в діалоговому вікні *Властивості.* Огляд та коротка характеристика параметрів вкладки *Макет* вікна *Властивості.* Встановлення параметрів та режимів роботи з даними у формі на вкладці *Дані.* Встановлення фільтрів та умов відбору записів для відображення у формах. Встановлення порядку сортування. Технологія створення форм на основі багато табличних запитів. Поняття про звіт, призначення, типи та режими створення: з використанням *Мастера звітів,* в режимі *Конструктора.* Особливості створення звітів у базі даних MS Access. Створення обчислювальних полів у звітах. Побудова арифметичних виразів. Підсумки у звітах: загальні та проміжні. Режим попереднього перегляду звіту та технологія його використання. Встановлення параметрів сторінки звіту та його друк. Технологія створення багато табличних звітів.

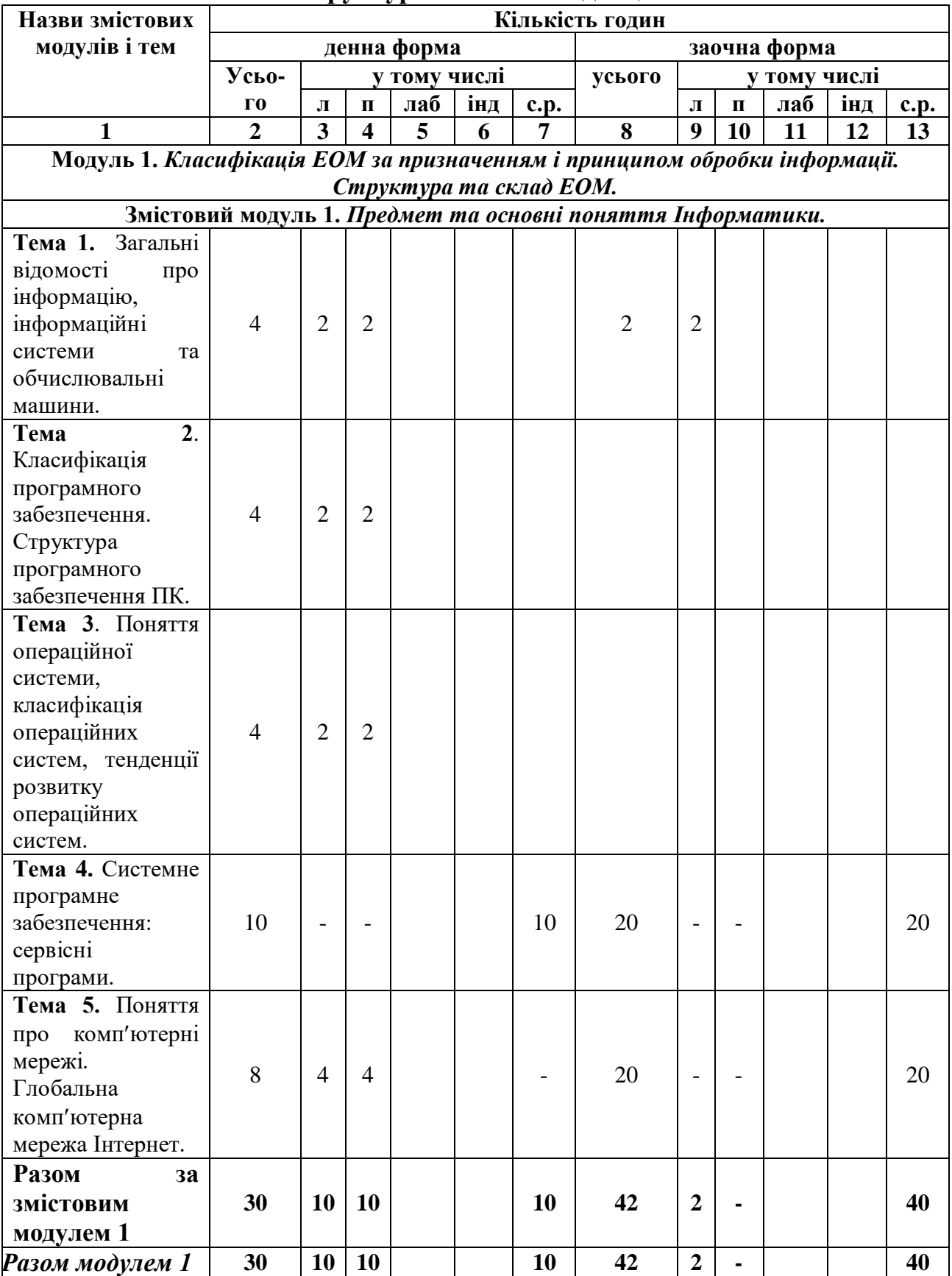

# **4. Структура навчальної дисципліни**

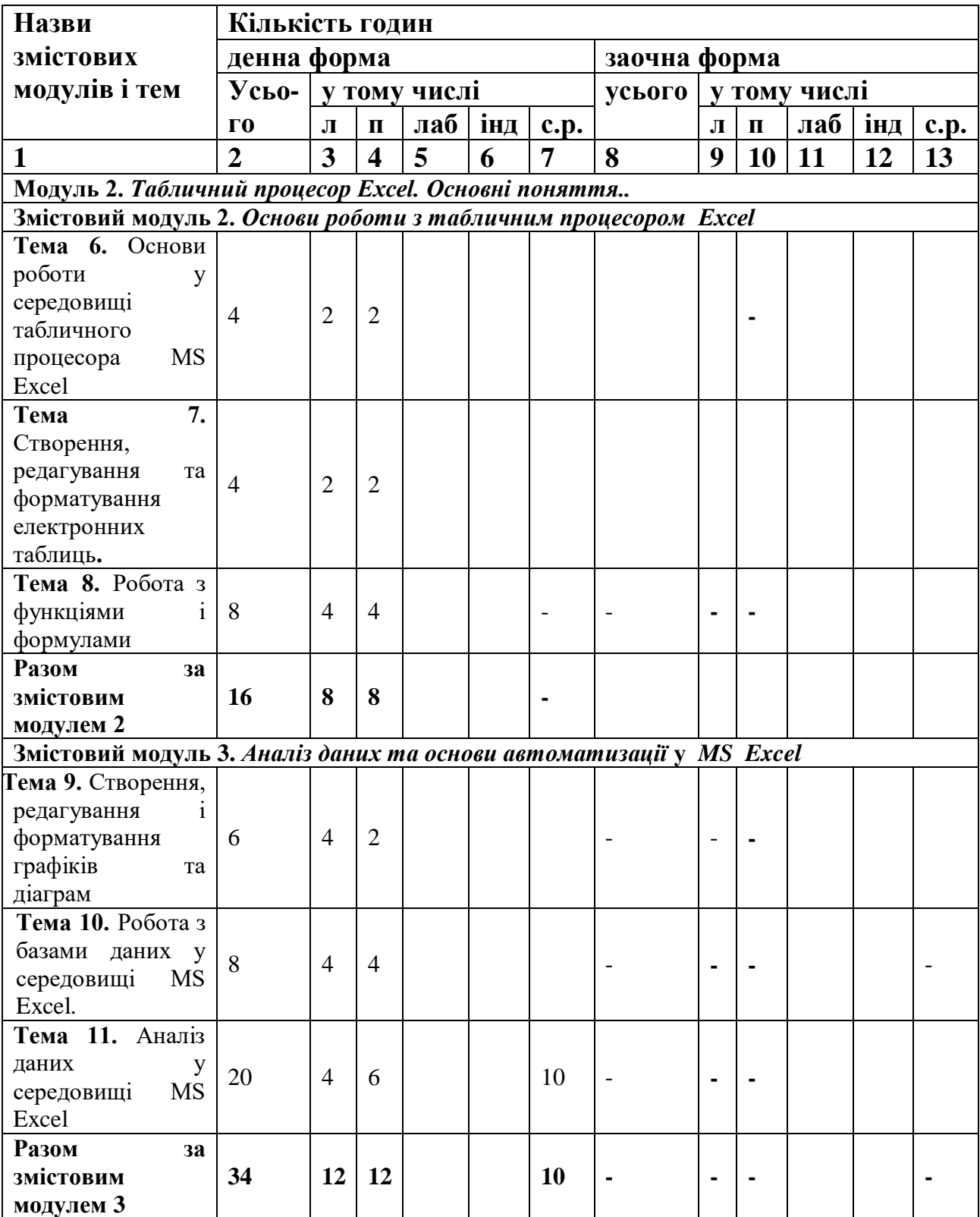

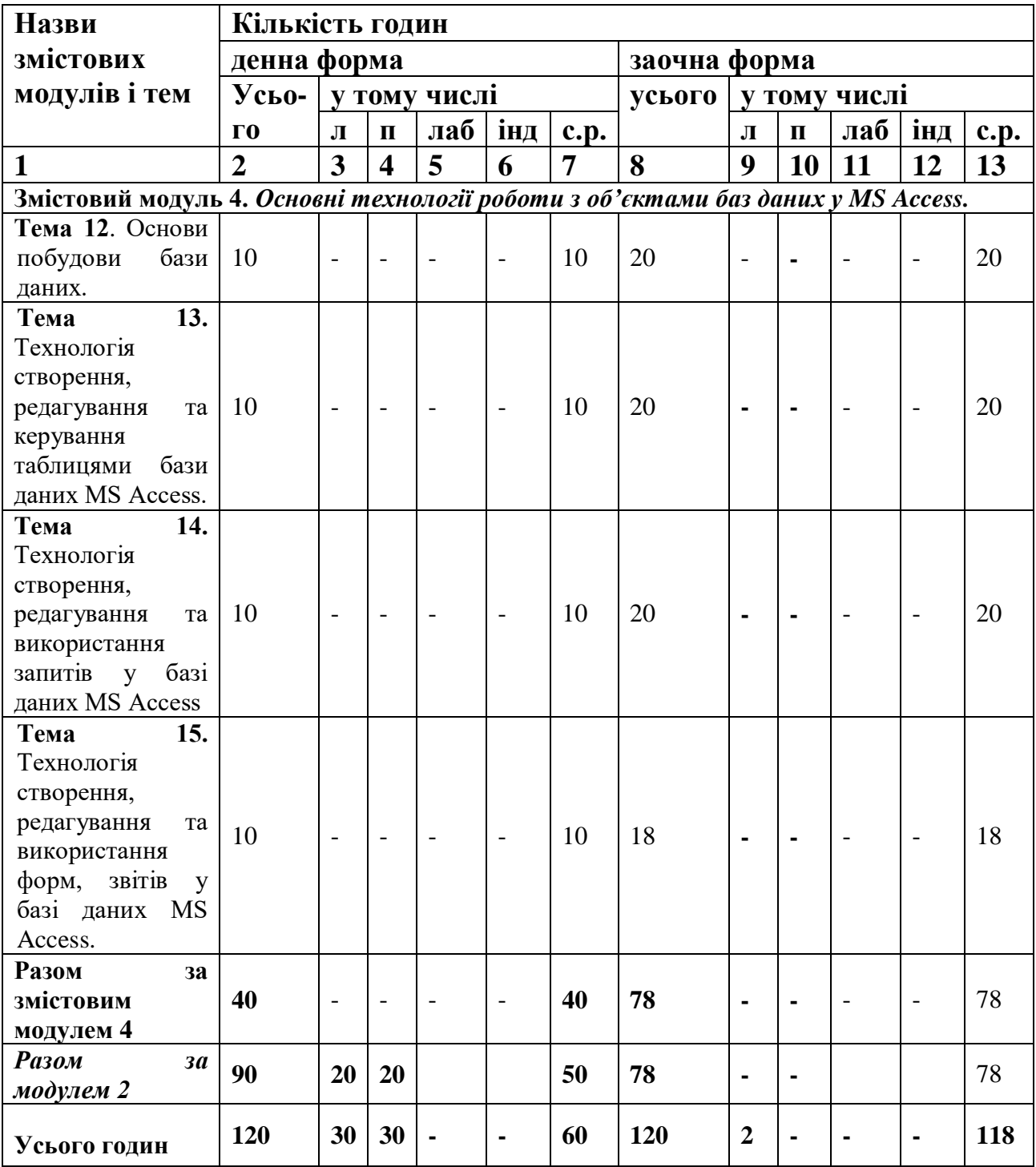

# **5. Теми та план лекційних занять**

*(денна форма)*

| $N_{\Omega}$   | Назва теми                                                                                                    | Кількість      |
|----------------|----------------------------------------------------------------------------------------------------|----------------|
| $3/\Pi$        |                                                                                                    | годин          |
| $\mathbf{1}$   | 1.<br>Загальні відомості про інформацію,<br>Тема                                                                                                  |                |
|                | інформаційні системи та обчислювальні машини.                                                                                                    |                |
|                | 1. Інформатика:<br>предмет<br>та<br>Роль<br>завдання.                                                                                             |                |
|                | інформатики у сучасному суспільстві. Поняття про                                                                                                  |                |
|                | інформацію; її властивості. Інформація і дані.                                                                                                    |                |
|                | 2. Структура «інформатики»                                                                                                    |                |
|                | 3. Основні принципи побудови ЕОМ                                                                                                    |                |
|                | 4. Апаратне забезпечення ЕОМ.                                                                                                    |                |
| $\overline{2}$ | Класифікація програмного забезпечення.<br>Тема 2.                                                                                                 | $\overline{2}$ |
|                | Структура програмного забезпечення ПК.                                                                                                    |                |
|                | 1. Програмне забезпечення. Основні поняття. Задача.                                                                                               |                |
|                | 2. Класи програмних продуктів: інструментарій технології                                                                                          |                |
|                | програмування (засоби для створення додатків, мови і                                                                                              |                |
|                | програмування), системне програмне<br>системи                                                                                                    |                |
|                | забезпечення, пакети прикладних програм.                                                                                                    |                |
|                | 3. Базове програмне забезпечення: основне (операційні                                                                                             |                |
|                | системи, операційні оболонки, мережеві операційні                                                                                                 |                |
|                | системи) та сервісне.                                                                                                    |                |
| 3              | Тема 3. Поняття операційної системи, класифікація                                                                                                 | $\overline{2}$ |
|                | операційних систем, тенденції розвитку операційних                                                                                                |                |
|                | систем.                                                                                                    |                |
|                | 1. Базові поняття.                                                                                                    |                |
|                | 2. Історія розробки і розвитку.                                                                                                    |                |
|                | 3. Основні функції.                                                                                                    |                |
|                | 4. Класифікація ОС.                                                                                                    |                |
|                | 5. Компоненти структури ОС                                                                                                    |                |
|                | 6. Концепція та характеристики операційних систем                                                                                                 |                |
|                | Windows.                                                                                                    |                |
| $\overline{4}$ | Тема 4. Системне програмне забезпечення: сервісні                                                                                                 |                |
|                | програми.<br>1. Поняття про вірус.                                                                                                    |                |
|                | 2. Історична довідка.                                                                                                    |                |
|                | 3. Класифікація вірусів.                                                                                                    |                |
|                | 4. Антивірусні програми, їх класифікація.                                                                                                    |                |
|                | 5. Поняття про архівацію, архівний файл.                                                                                                    |                |
|                | 6. Класифікація архівів. Програми-архіватори.                                                                                                    |                |
|                |                                                                                                    |                |
|                |                                                                                                    |                |
|                |                                                                                                    |                |
|                |                                                                                                    |                |
| 5              | 7. Форматування дисків.<br>8. Дефрагментація дисків.<br>9. Відновлення інформації на дисках.<br>Тема 5. Поняття про комп'ютерні мережі. Глобальна | $\overline{4}$ |

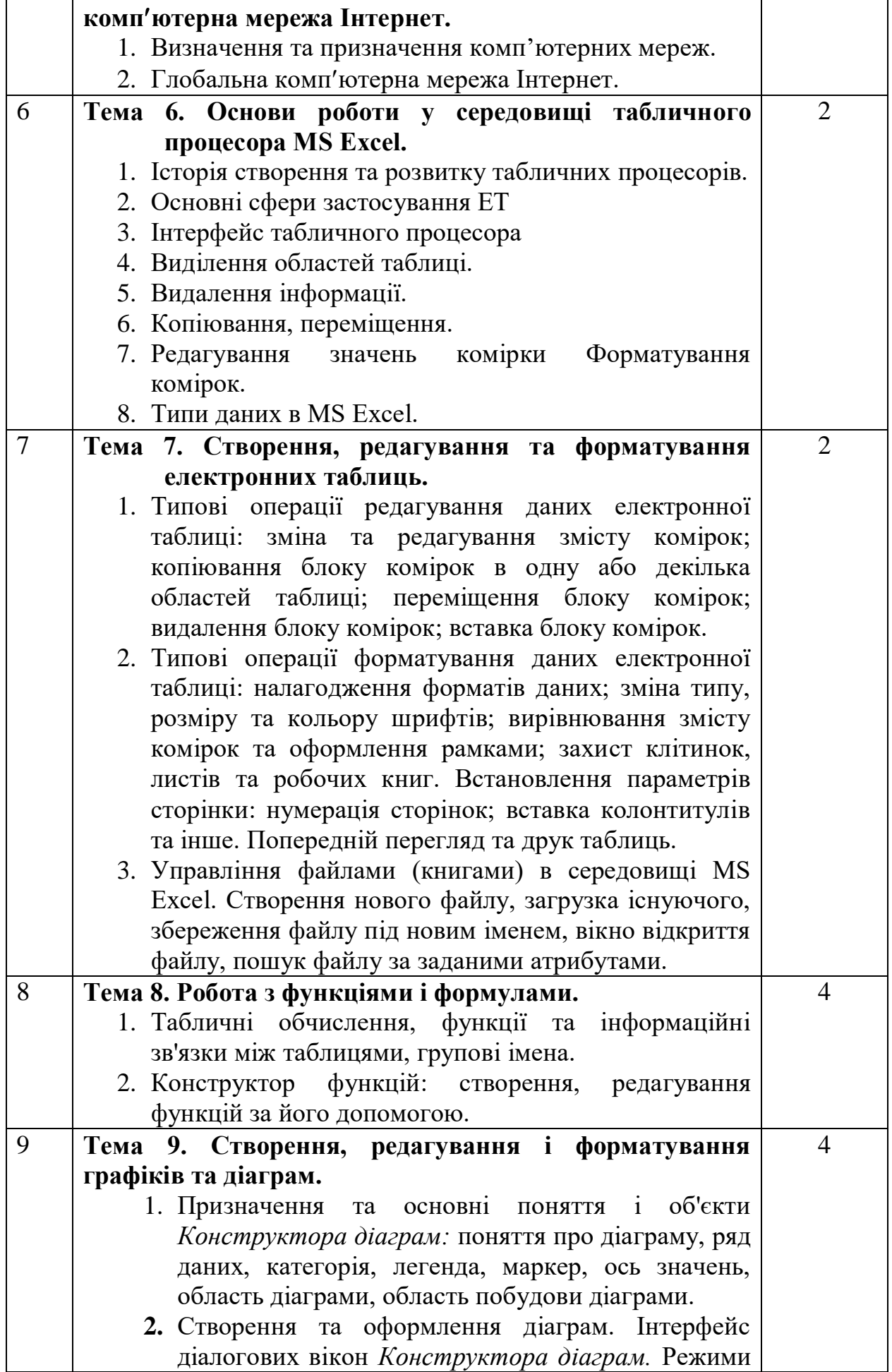

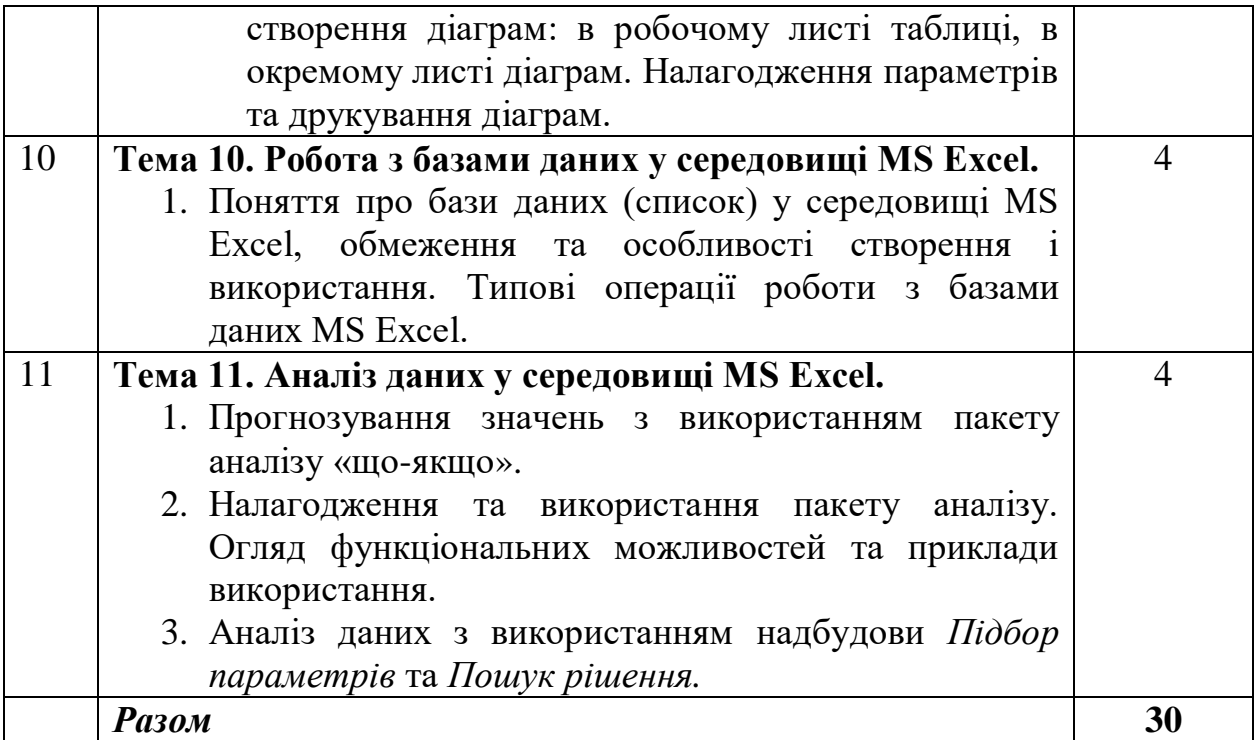

# **6. Теми та план лекційних занять**

# *(заочна форма)*

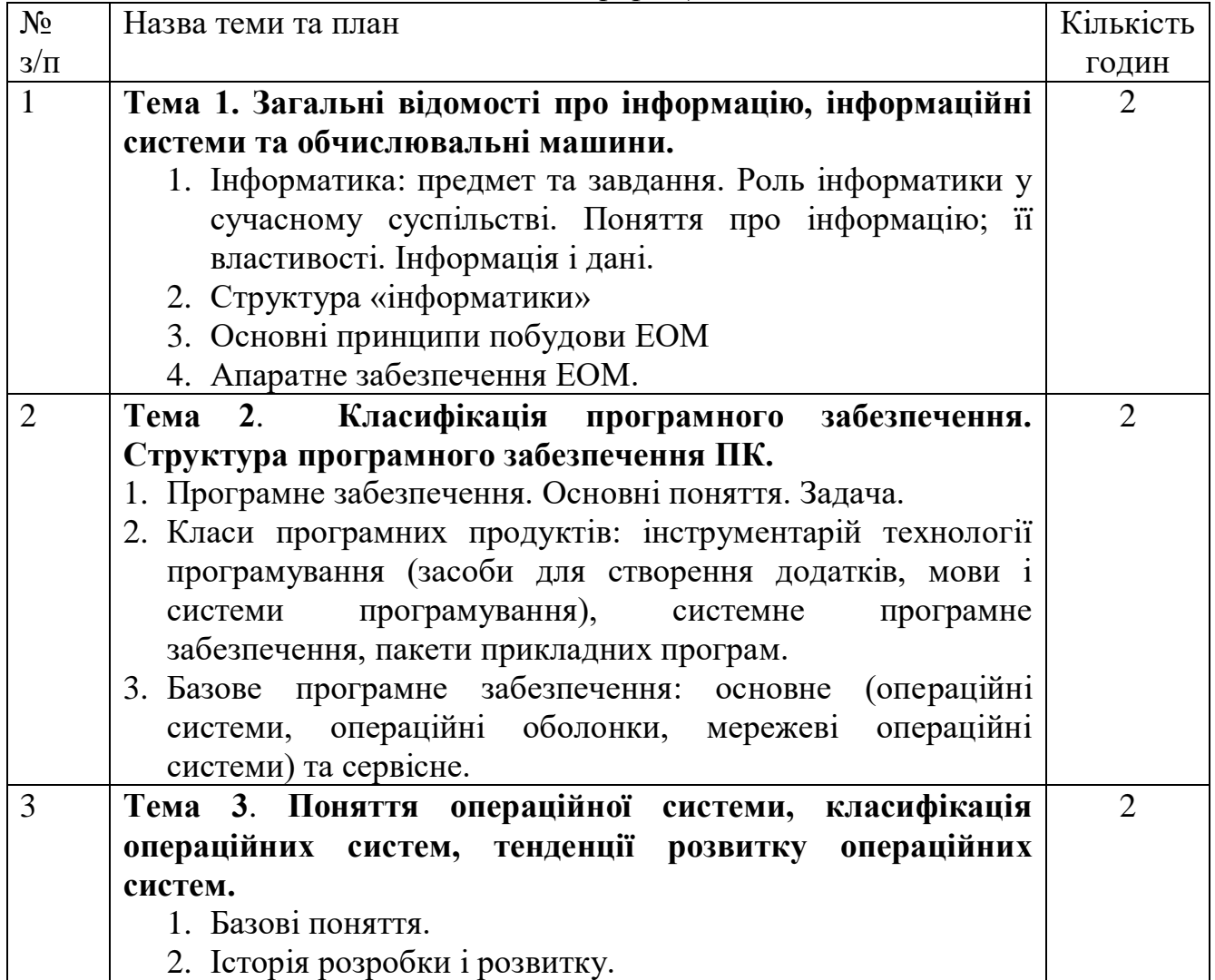

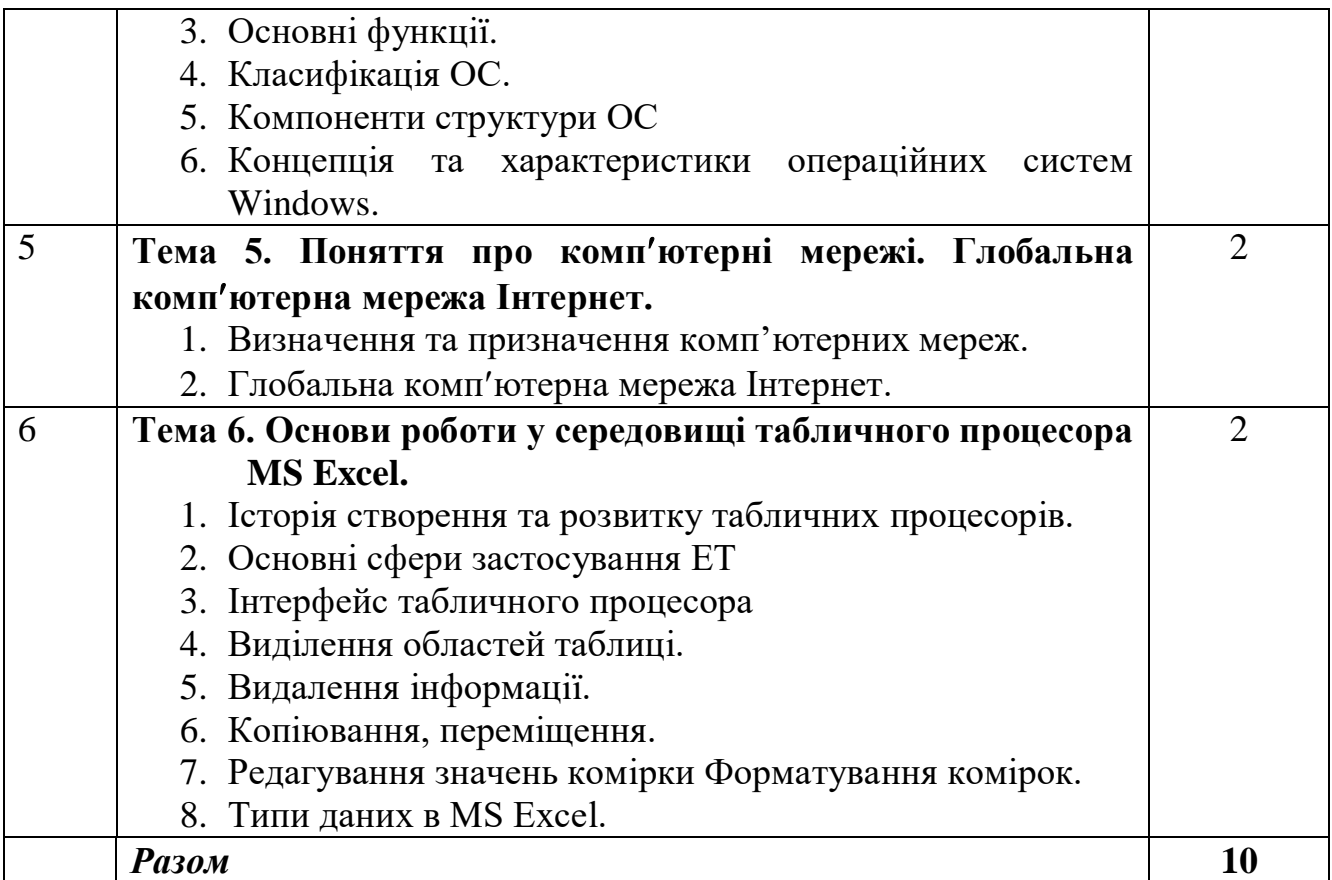

#### **Теми лабораторних занять**

#### *(денна форма)*

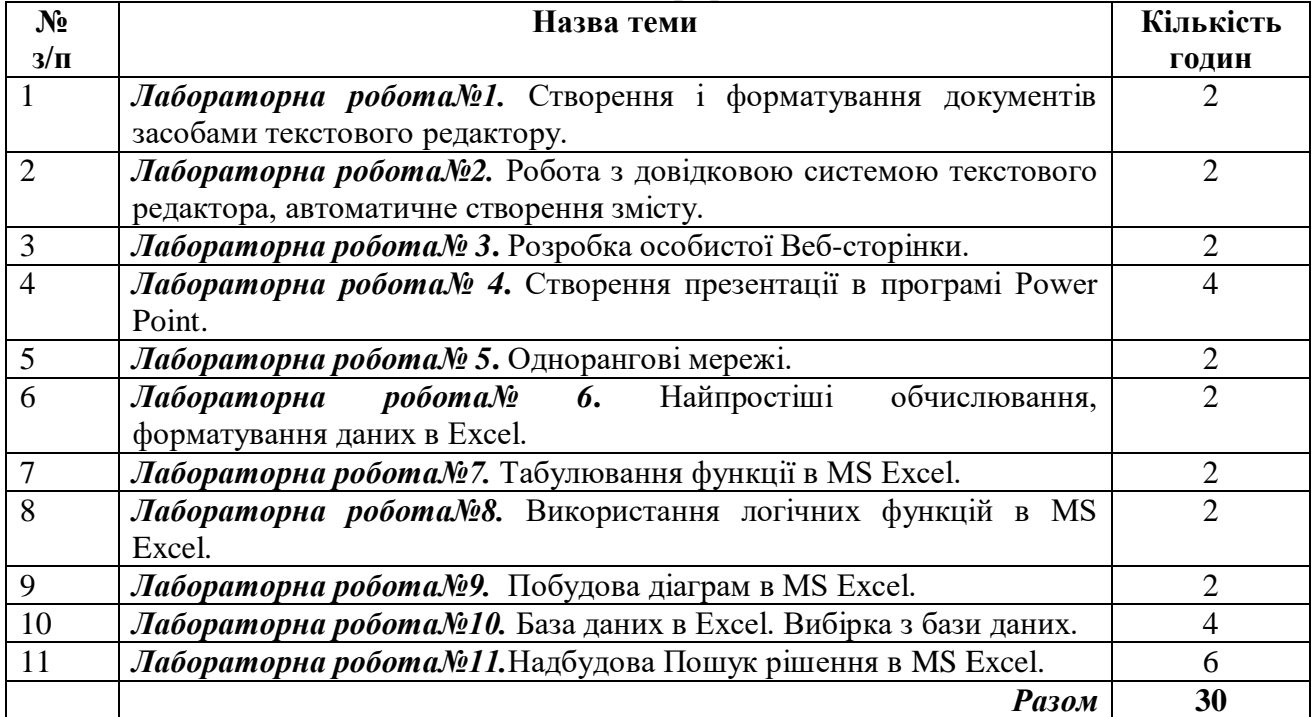

# **Самостійна робота**

# *(денна форма)*

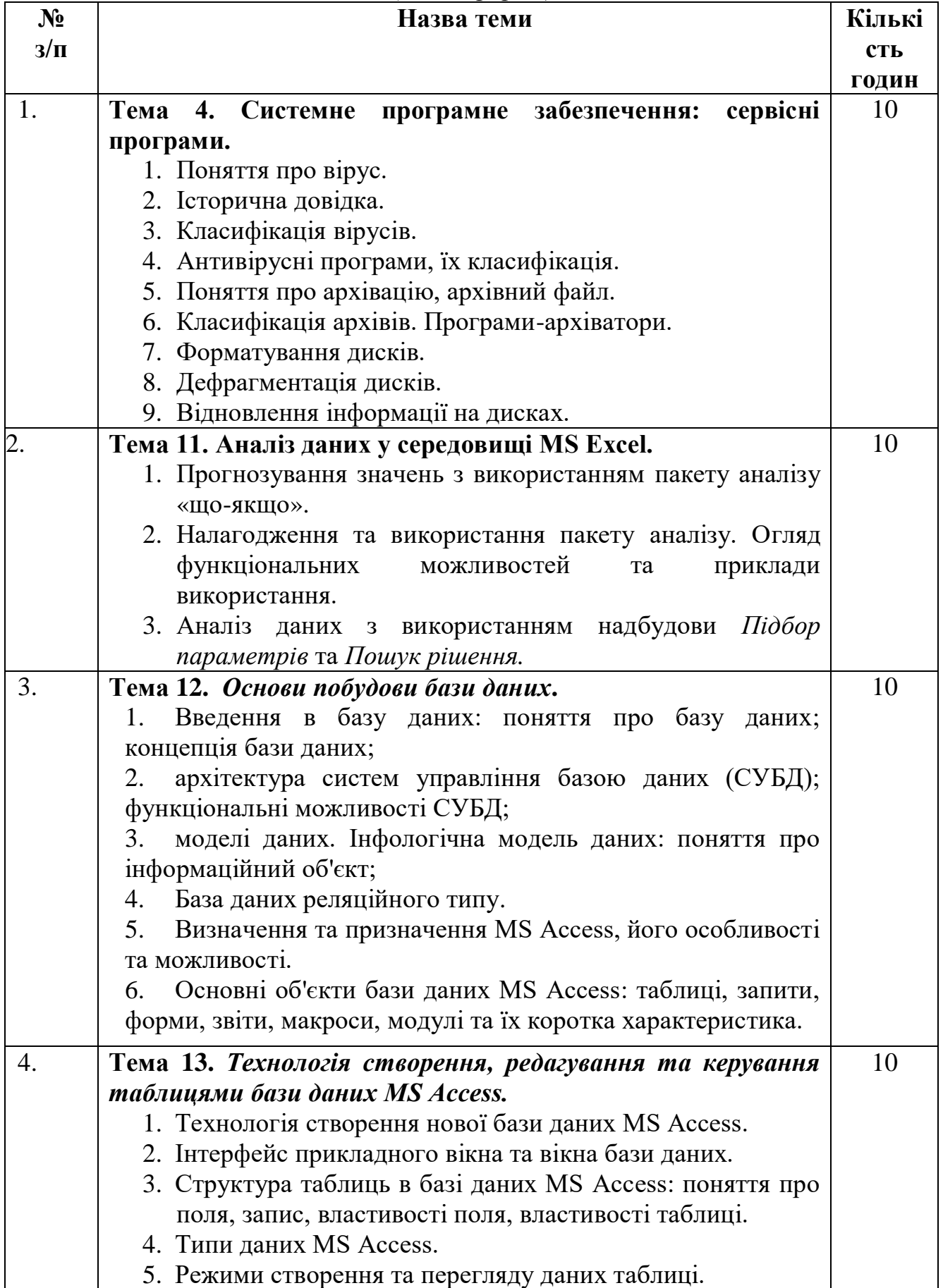

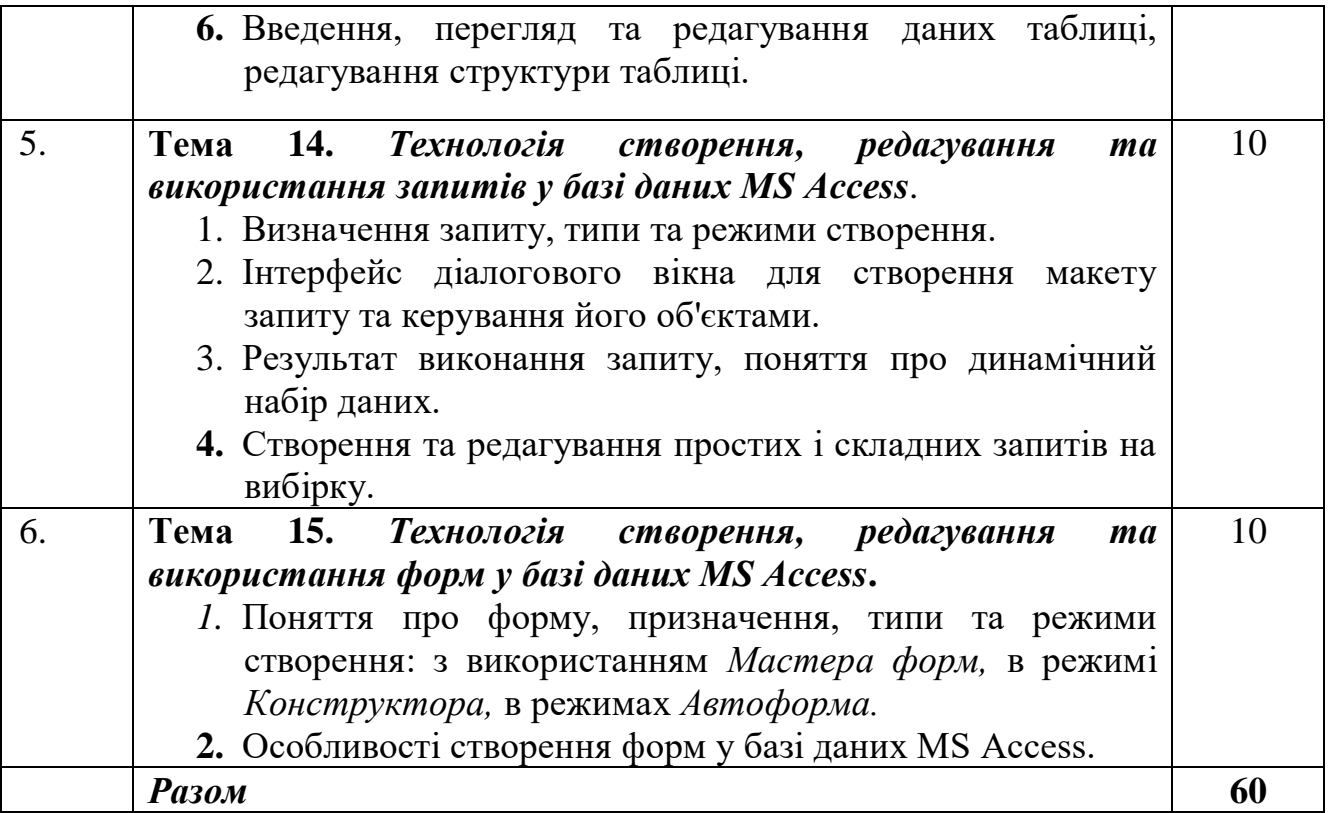

#### **Самостійна робота**

#### *(заочна форма)*

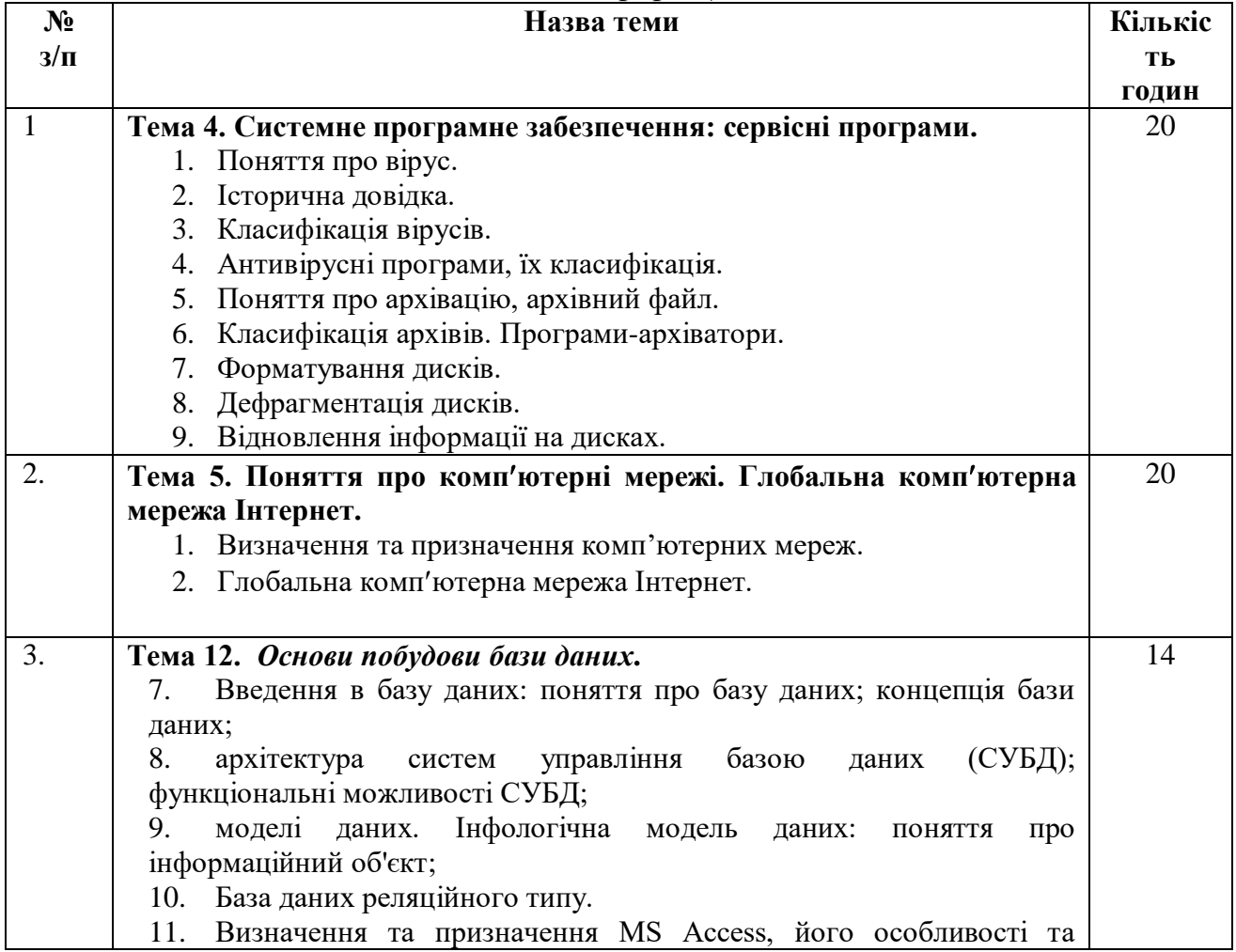

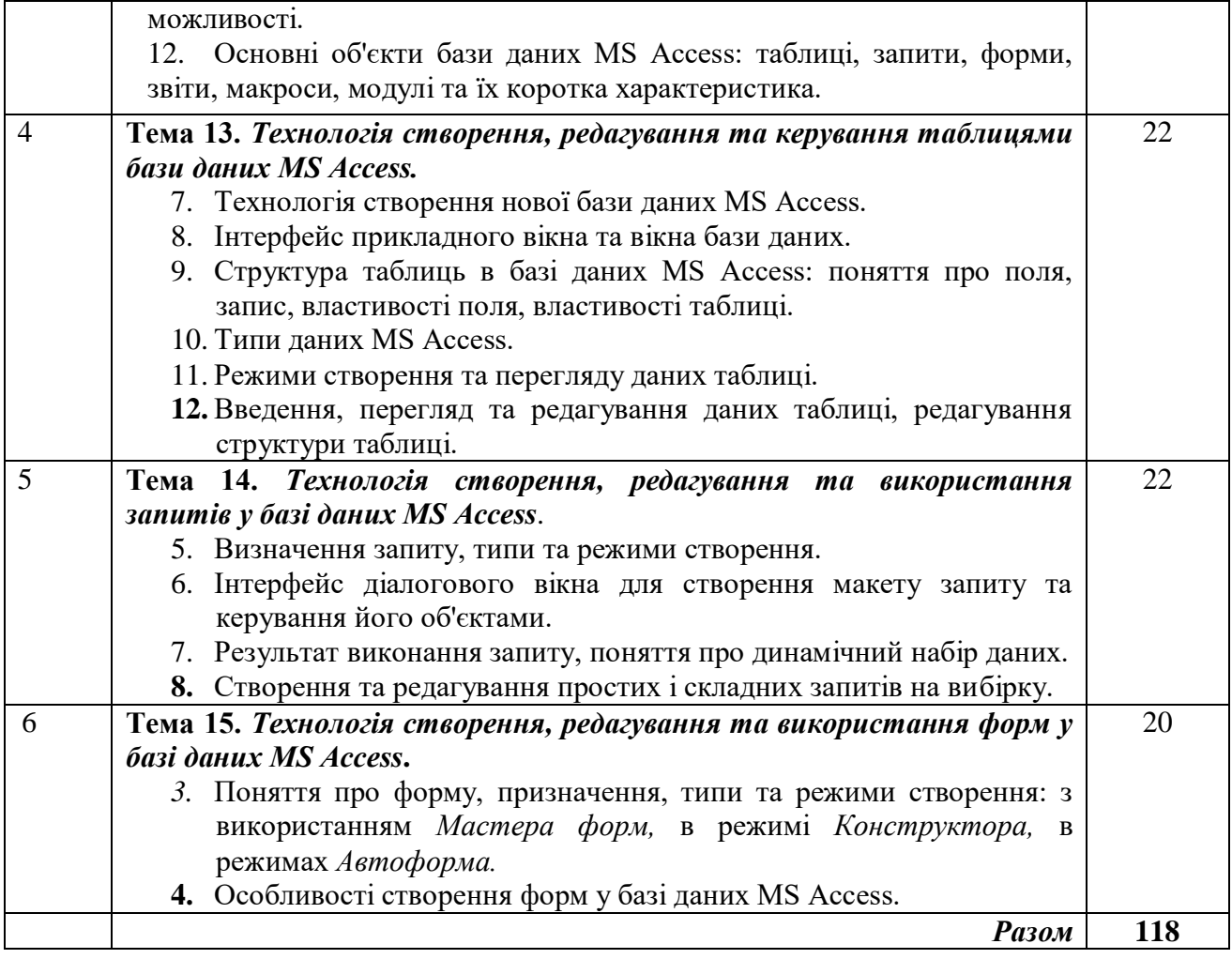

#### **8. Методи навчання**

#### **1. Методи навчання за джерелом знань:**

1.1. *Словесні*: розповідь, пояснення, лекція, інструктаж, робота з книгою (читання, конспектування, виготовлення таблиць, графіків).

1.2. *Наочні*: демонстрація, ілюстрація.

1.3. *Практичні*: лабораторний метод, практична робота.

## **2. Методи навчання за характером логіки пізнання.**

2.1.*Аналітичний.*

2.2. *Методи синтезу*.

**3. Методи навчання за характером та рівнем самостійної розумової діяльності студентів.**

3.1. *Проблемний* (чи проблемно-інформаційний)

3.2. *Частково-пошуковий (евристичний)*

3.3. *Дослідницький*

3.4. *Репродуктивний*

#### 3.5. *Пояснювально-демонстративний*

**4. Активні методи навчання** - використання технічних засобів навчання, самооцінка знань, використання навчальних та контролюючих тестів, використання конспектів лекцій.

**5. Інтерактивні технології навча**ння - використання мультимедійних технологій.

#### **9. Методи контролю**

1. Рейтинговий контроль за 100-бальною шкалою оцінювання ЄКТС.

2. Проведення проміжного контролю протягом семестру (проміжна атестація)

3. Полікритеріальна оцінка поточної роботи студентів:

- рівень знань, продемонстрований на практичних та лабораторних заняттях;

- активність під час виконання завдання на занятті;

- результати виконання та захисту лабораторних робіт;

- експрес-контроль під час аудиторних занять;

- самостійне опрацювання теми в цілому чи окремих питань;

- оформлення рефератів, звітів;

- результати тестування;

- письмові завдання при проведенні контрольних робіт.

### **Розподіл балів, які отримують студенти**

*(денна форма – екзамен)*

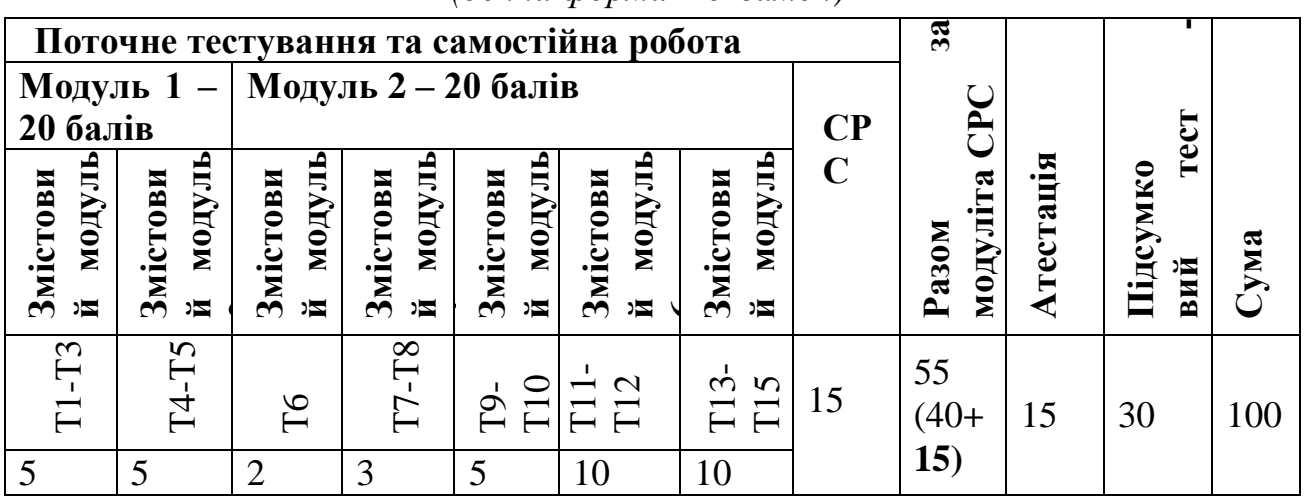

**Розподіл балів, які отримують студенти**

*(заочна форма – екзамен)*

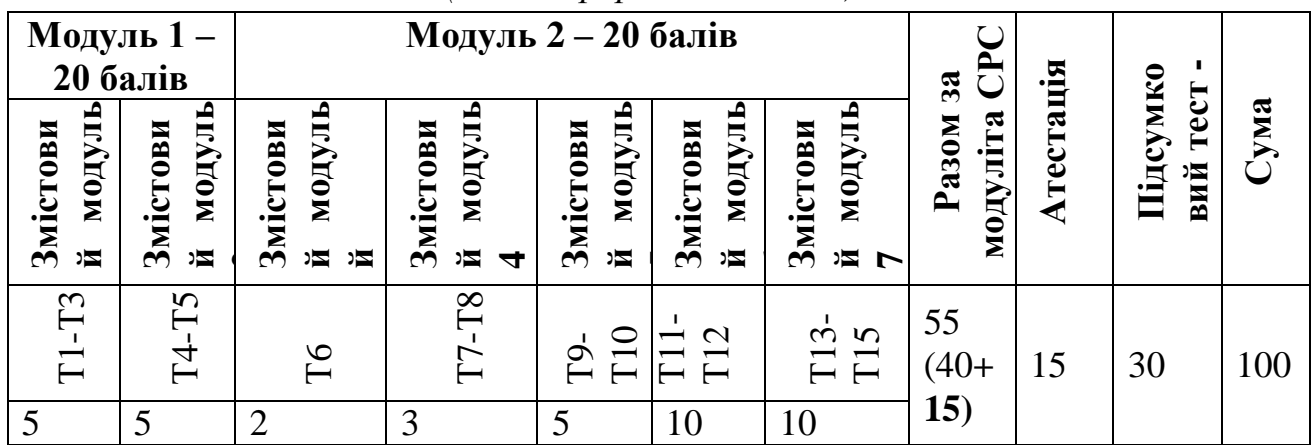

9

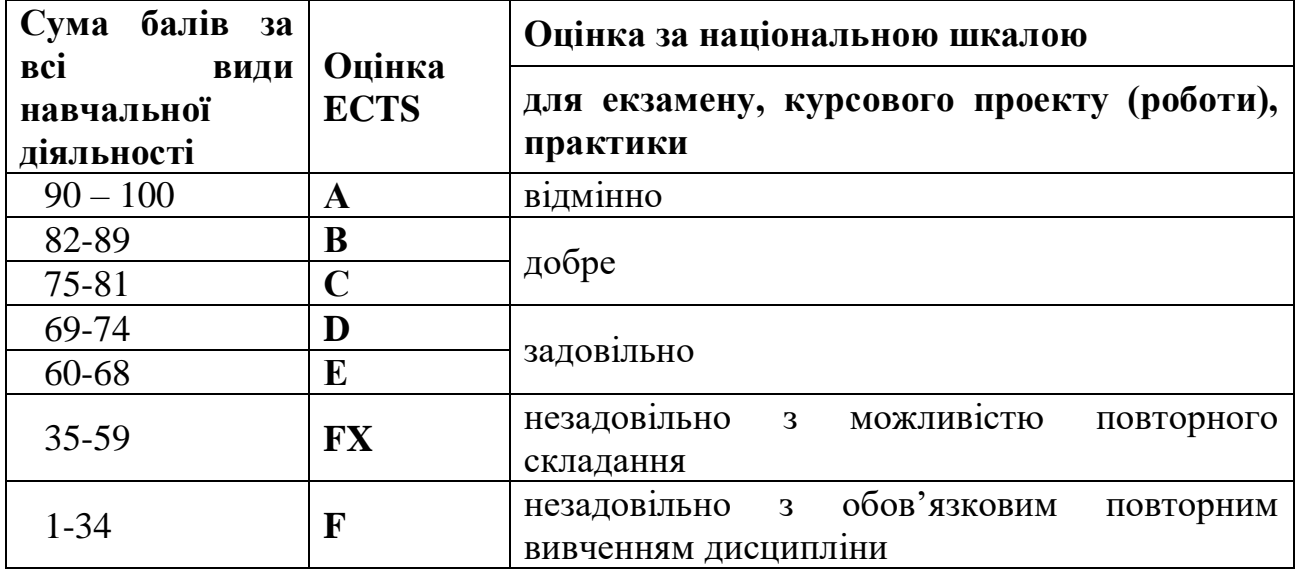

#### **Шкала оцінювання: національна та ECTS**

#### **11. Методичне забезпечення**

- 1. Виганяйло С.М.,Зоренко О.І. Комп'ютери та комп'ютерні технології. Навчальний посібник щодо виконання лабораторних та практичних робіт для студентів 1-2 курсу денної та заочної форми навчання за напрямом підготовки 6.100101 «Енергетика та електротехнічні системи в АПК» та 6.100102 «Процеси, машини та обладнання АПВ».Частина 1.». – Суми:СНАУ, 2014. – 120 с.
- 2. Виганяйло С.М.,Зоренко О.І. Комп'ютери та комп'ютерні технології. Навчальний посібник щодо виконання лабораторних та практичних робіт для студентів 1-2 курсу денної та заочної форми навчання за напрямом підготовки 6.100101 «Енергетика та електротехнічні системи в АПК» та 6.100102 «Процеси, машини та обладнання АПВ».Частина 2.». – Суми:СНАУ, 2014. – 120 с.
- 3. Агаджанова С.В., Зоренко О.І., Виганяйло С.М., Курило А.О. Комп'ютери і комп'ютерні технології. Методичні вказівки щодо виконання практичних та самостійних робіт. // Суми, 2008 рік, 69с.

#### **12. Рекомендована література**

#### **Базова**

- 1. Лавров Є.А., Логвіненко В.Г. Інформатика. Програмування на Visual Basic 6.0. Практикум. Навчальний посібник. – Суми: Видавництво «Сумський національний аграрний університет», 2011. – 292 с.
- 2. Економічна інформатика : підручник / М. В. Макарова, С. В. Гаркуша, Т. М. Білоусько. - Суми : Університетська книга, 2011. - 480 с.
- 3. Інформатика та комп'ютерна техніка : Навчальний посібник / М. В. Макарова, Г. В. Карнаухова, С. В. Запара ; ред. М. В. Макарова. - 2-ге вид., стереотип. - Суми : Університетська книга, 2015. - 642 с
- 4. Інформатика. Комп'ютерна техніка. Комп'ютерні технологіі: Підручник. / За ред. Баженова А.А. – 2 вид. – К., Каравела, 2012. .– 456 с.

#### **Допоміжна**

1. Інформатика і комп'ютерна техніка : конспект лекцій для студентів спеціальності 6.030504 "Економіка підприємства" заочної форми навчання /

Сумський державний університет ; укл. А. В. Булашенко. - Суми : СумДУ, 2011. - 198 с.

- 2. Кравчук С.О. Основи комп'ютерної техніки: Компоненти, системи, мережи /С.О.Кравчук, В.О.Шокін. – К.: ІВШ "Вид-во "Політехніка"; Вид-во "Каравела", 2015. - 490 с.
- 3. Войтюшенко Н.М. Інформатика і комп'ютерна техніка /Н.М.Войтюшенко, А.І.Остапець. – К.: ЦНЛ, 2016. - 564 с.
- 4. Основи алгоритмізації та програмування: середовище VBA: Навчальний посібник / М. В. Делявський [и др.]; ред. Р. Б. Чаповська. - Чернівці: Книги-ХХ1, 2016. - 430 с.

#### **7. Інформаційні ресурси** (електронна бібліотека СНАУ)

- 1. Інформатика та інформаційні технології. Частина 1. Методичні вказівки щодо виконання лабораторно**-**практичних та самостійних робіт для студентів за напрямом підготовки 6.051701 «Харчові технології та інженерія» денної та заочної форм навчання./А.О.Курило. – Суми: СНАУ, 2014.- 70 с.
- 2. Інформатика та інформаційні технології. Частина 2. Методичні вказівки щодо виконання лабораторно**-**практичних та самостійних робіт для студентів за напрямом підготовки 6.051701 «Харчові технології та інженерія» денної та заочної форм навчання./А.О.Курило. – Суми: СНАУ, 2014.- 103 с.